### Arbres binaires

Quentin Fortier

July 4, 2022

**Structures de données linéaires/séquentielles** (éléments rangés les uns après les autres) :

- **1 Tableau** : permet l'accès à un élément quelconque en  $O(1)$ Tableau dynamique, table de hachage...
- <sup>2</sup> **Liste chaînée** : permet suppression/ajout en O(1) Liste doublement chaînée, cyclique...

**Structures de données hiérarchiques** (éléments rangés par niveau) :

- Arbre
- **Arbre équilibré (AVL, arbre rouge-noir...)** : permet d'ajouter et supprimer en O(log(*n*))
- **Tas** : permet d'implémenter une file de priorité
- **Trie (arbre préfixe)** : pour chercher des chaînes de caractères
- ...

On définit un **arbre binaire** récursivement.

# Définition Un arbre binaire est : **o** soit vide, soit constitué d'un **noeud** (la **racine**) et de deux sous-arbres binaires (gauche et droit)

## Arbre binaire

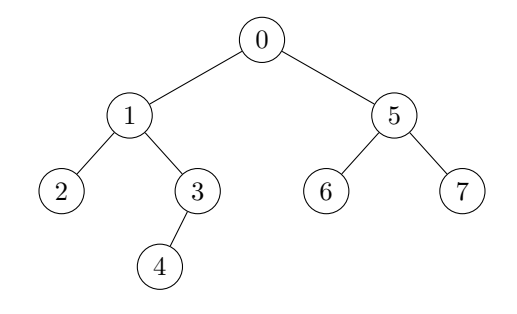

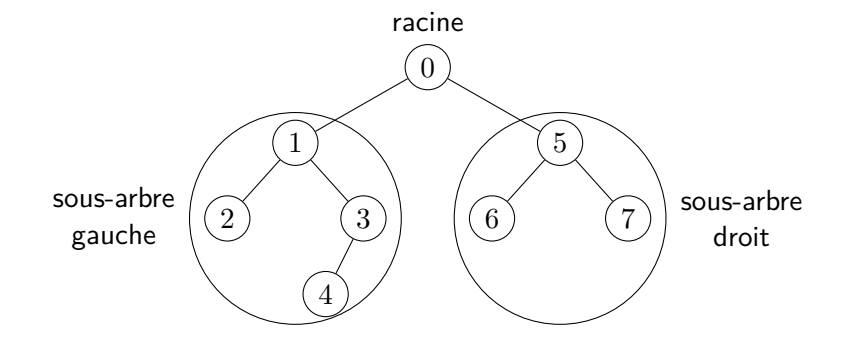

### Arbre binaire

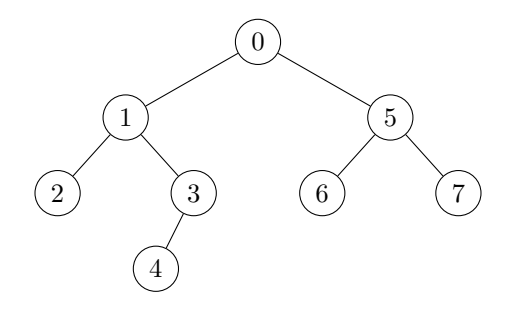

- est le **père** de 2
- est le **fils** de 1
- , 4, 6, 7 sont des **feuilles** (noeuds sans fils). Les autres noeuds sont des **noeuds internes**.

Exemple : arborescence des fichiers.

#### **Exercice**

Soit un arbre binaire à *n* noeuds. Quel est son nombre d'arêtes (trait reliant un noeud à son fils) ?

#### **Exercice**

Soit un arbre binaire à *n* noeuds. Quel est son nombre d'arêtes (trait reliant un noeud à son fils) ?

Réponse :  $|n-1|$  (si  $n \geq 1$ ) car la fonction qui à un noeud autre que la racine associe son père est une bijection.

Autre solution, par récurrence :

*H<sup>n</sup>* : « un arbre binaire à *n* ≥ 1 noeuds possède *n* − 1 arêtes »

Démontrons, par récurrence forte :

- *H<sup>n</sup>* : « un arbre binaire à *n* ≥ 1 noeuds possède *n* − 1 arêtes »
- $\bullet$   $H_1$  est clairement vraie.
- **2** Supposons  $H_n$  vraie et soit  $a$  un arbre binaire à  $n+1$  noeuds.

Démontrons, par récurrence forte :

*H<sup>n</sup>* : « un arbre binaire à *n* ≥ 1 noeuds possède *n* − 1 arêtes »

- $\bullet$   $H_1$  est clairement vraie.
- <sup>2</sup> Supposons *H<sup>n</sup>* vraie et soit *a* un arbre binaire à *n* + 1 noeuds. *a* se décompose comme une racine *r*, un sous-arbre gauche *g* et un sous-arbre droit *d* :

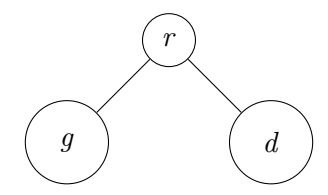

### Arbre binaire : Démonstration par récurrence

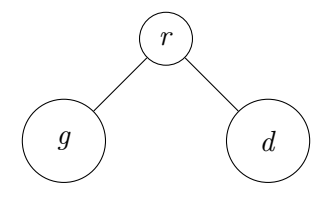

- Si *g* = ∅, alors *d* a *n* noeuds donc *n* − 1 arêtes d'après *Hn*. Avec l'arête de  $r$  vers la racine de  $d$ , il y a donc bien  $n$  arêtes au total.
- $\bullet$  De même si  $d = \emptyset$ .
- Sinon, soit *k* le nombre de noeuds de *g*. *d* possède alors *n* + 1 − *k* noeuds. D'après *Hk*, *g* possède *k* − 1 arêtes. D'après *Hn*−*k*, *d* possède *n* − *k* − 1 arêtes. Donc *a* possède :

$$
\underbrace{2}_{r} + \underbrace{k-1}_{g} + \underbrace{n-k-1}_{d} = \boxed{n \text{ arêtes}}
$$

Il est très courant de démontrer un théorème sur les arbres par récurrence (sur le nombre de noeuds ou la hauteur).

On peut aussi utiliser une **induction structurelle** pour démontrer une propriété  $P$  sur les arbres binaires. Il faut montrer :

- $\bullet$  (cas de base)  $\mathcal P$  est vraie sur l'arbre vide
- **2** (hérédité) P vraie pour q et  $d \implies P$  est vraie pour un arbre de sous-arbre gauche *g* et de sous-arbre droit *d*.

```
type 'a binary_tree =
   | E (* arbre vide *)
    | N of 'a * 'a binary_tree * 'a binary_tree;;
```
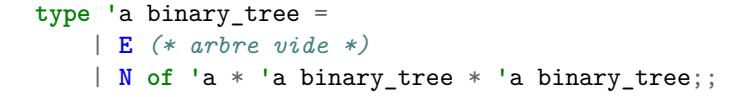

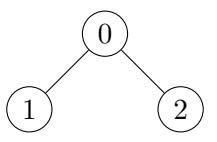

**let**  $a = N(0, N(1, E, E), N(2, E, E));$ 

### Arbre binaire : Exemple en OCaml

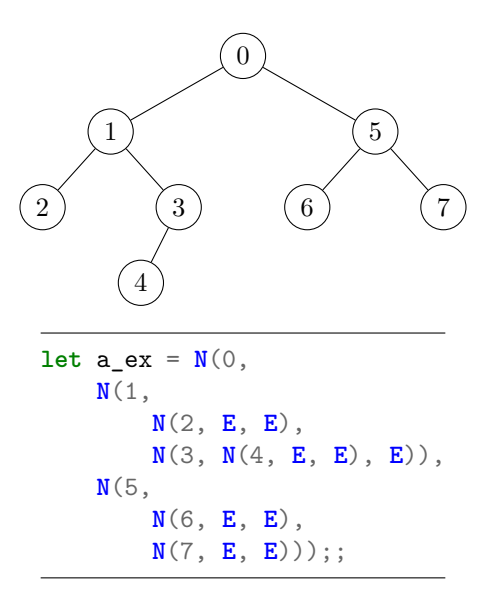

Fonction pour renvoyer le nombre de noeuds d'un binary\_tree :

**let rec** size t = **match** t **with**  $| E \rightarrow 0$ |  $N(r, g, d)$  -> 1 + size  $g$  + size d;;

Complexité :

Fonction pour renvoyer le nombre de noeuds d'un binary\_tree :

**let rec** size t = **match** t **with**  $|$ **E**  $\rightarrow$  0 |  $N(r, g, d)$  -> 1 + size  $g$  + size d;;

Complexité : O(n), avec *n* le nombre de noeuds. En effet, il y a un appel récursif sur chaque noeud et chaque appel récursif se fait en O(1).

### Arbre binaire : Exemple en C

```
typedef struct tree {
   tree *g; // sous-arbre gauche (NULL si vide)
   tree *d; // sous-arbre droit (NULL si vide)
   int val;
} tree;
```
### Arbre binaire : Exemple en C

```
typedef struct tree {
   tree *g; // sous-arbre gauche (NULL si vide)
   tree *d; // sous-arbre droit (NULL si vide)
   int val;
} tree;
```
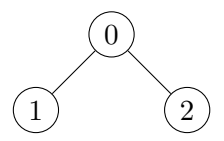

```
tree* make_node(int r) {
    tree *t = malloc(sizeof(tree));
    t->g = t->d = NULL;t->val = r:
    return t;
}
tree* t = make node(0);
t - >g = make node(1);
t->d = make node(2);
```
### **Définition**

- La **profondeur** d'un noeud *v* est le nombre d'arêtes du chemin de la racine à *v*.
- La **hauteur** d'un arbre *T* est la profondeur maximale d'un noeud de *T*.

Si  $T$  est vide, sa hauteur est  $-1$ .

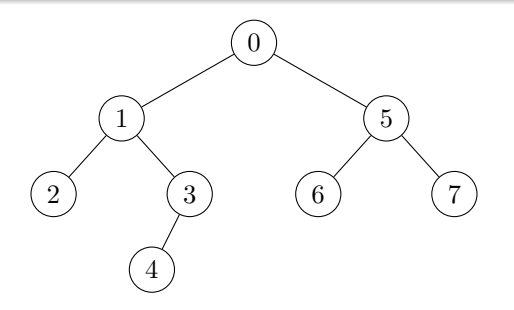

### **Définition**

- La **profondeur** d'un noeud *v* est le nombre d'arêtes du chemin de la racine à *v*.
- La **hauteur** d'un arbre *T* est la profondeur maximale d'un noeud de *T*.

Si  $T$  est vide, sa hauteur est  $-1$ .

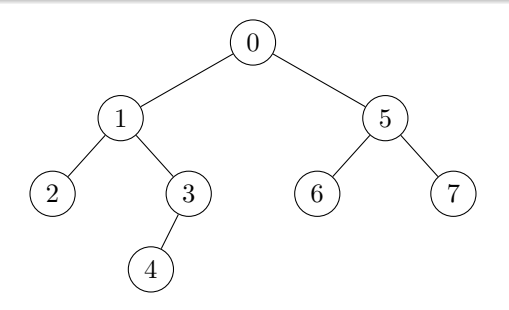

Profondeur du noeud 6 : 2

### **Définition**

- La **profondeur** d'un noeud *v* est le nombre d'arêtes du chemin de la racine à *v*.
- La **hauteur** d'un arbre *T* est la profondeur maximale d'un noeud de *T*.

Si  $T$  est vide, sa hauteur est  $-1$ .

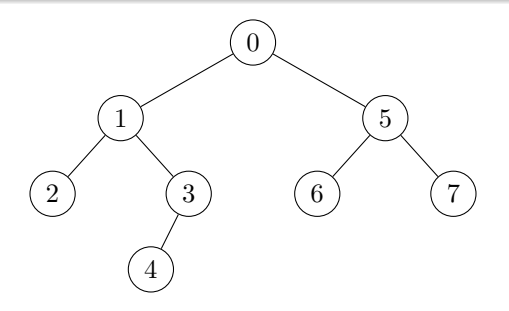

Profondeur du noeud 4 : 3

### **Définition**

- La **profondeur** d'un noeud *v* est le nombre d'arêtes du chemin de la racine à *v*.
- La **hauteur** d'un arbre *T* est la profondeur maximale d'un noeud de *T*.

Si  $T$  est vide, sa hauteur est  $-1$ .

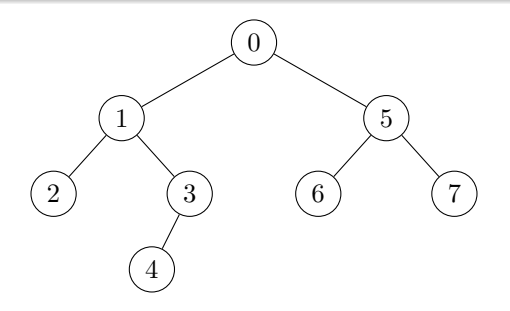

Profondeur du noeud 0 : 0

### **Définition**

- La **profondeur** d'un noeud *v* est le nombre d'arêtes du chemin de la racine à *v*.
- La **hauteur** d'un arbre *T* est la profondeur maximale d'un noeud de *T*.

Si  $T$  est vide, sa hauteur est  $-1$ .

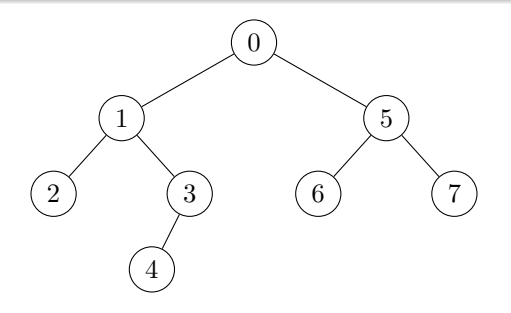

Hauteur : 3

**let rec** height = **function**  $|$ **E**  $\rightarrow$  -1  $| N(r, g, d) \rightarrow 1 + max$  (height g) (height d);;

```
int max(int a, int b) { return a > b ? a : b; }
```

```
int height(tree* t) {
   if(t == NULL)return -1;
   return 1 + max(height(t->g), height(t->d));}
```
Complexité :

**let rec** height = **function**  $|$ **E**  $\rightarrow$  -1  $| N(r, g, d) \rightarrow 1 + max$  (height g) (height d);;

```
int max(int a, int b) { return a > b ? a : b; }
```

```
int height(tree* t) {
   if(t == NULL)return -1;
   return 1 + max(height(t->g), height(t->d));}
```
Complexité : O(*n*)

### **Exercice**

Quel est le nombre minimum de noeuds d'un arbre binaire de hauteur *h*

? Et le nombre maximum ?

#### **Exercice**

Quel est le nombre minimum de noeuds d'un arbre binaire de hauteur *h* ? Et le nombre maximum ?

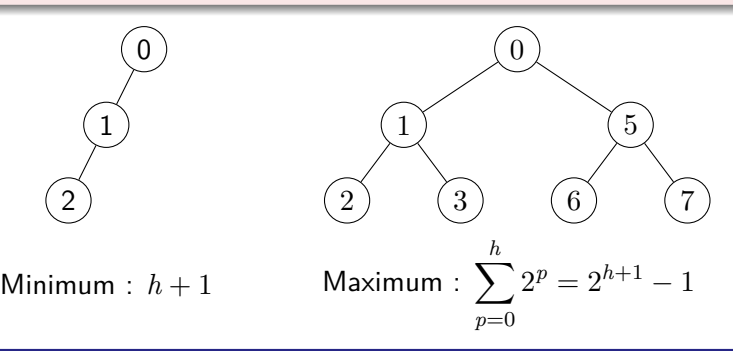

#### Théorème

Le nombre *n* de noeuds et la hauteur *h* d'un arbre binaire vérifie :

$$
h+1 \le n \le 2^{h+1}-1
$$

### Définition

Un arbre binaire est **complet** si tous les niveaux sont remplis : il y a  $2^p$ noeuds à profondeur *p*.

Le nombre total de noeuds est donc  $\sum_{p=0}^h 2^p = 2^{h+1}-1.$ 

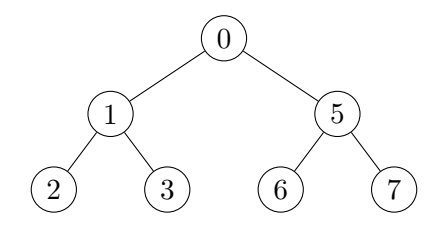

#### **Exercice**

Écrire une fonction pour déterminer si un arbre binaire est complet.

```
let rec complet = function
     \mathbf{E} \rightarrow \text{true}| N(r, g, d) \rangle -> complet g && complet d
                          && height g = height d;;
```
Complexité : O(*n* 2 )

#### **Exercice**

Réécrire cette fonction en O(*n*).

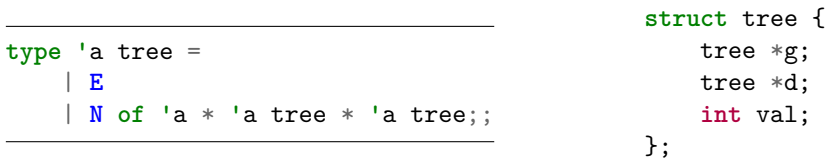

Cette représentation est pratique pour avoir accès aux fils, mais pas pour retrouver le père d'un noeud...

Si on veut pouvoir obtenir le père d'un noeud, on peut numéroter les noeuds de 0 à *n* − 1 utiliser un tableau pred tel que le *i*ème élément de pred donne le père du noeud *i*.

Si on veut pouvoir obtenir le père d'un noeud, on peut numéroter les noeuds de 0 à *n* − 1 utiliser un tableau pred tel que le *i*ème élément de pred donne le père du noeud *i*.

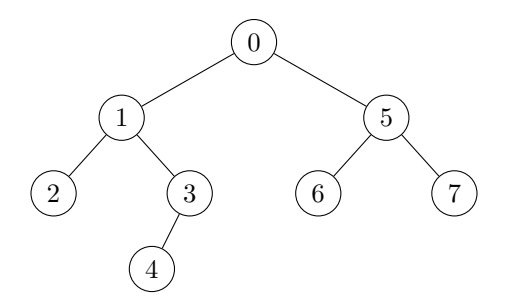

**let** pred = [|-1; 0; 1; 1; 3; 0; 5; 5|];;

Par convention, on peut mettre  $-1$  pour la racine.

#### **Exercice**

En utilisant une représentation dans un tableau, écrire une fonction en C pour calculer la profondeur d'un sommet. Complexité ?

#### **Exercice**

En utilisant une représentation dans un tableau, écrire une fonction en C pour calculer la profondeur d'un sommet. Complexité ?

#### **Exercice**

Écrire une fonction en OCaml pour renvoyer le chemin de la racine à un noeud donné.

On peut représenter un arbre binaire complet (donc aussi un tas max) par un tableau t tel que:

- $\bullet$  t. (0) est la racine
- 2 t.(i) a pour fils t.  $(2*i + 1)$  et t.  $(2*i + 2)$ , si ceux-ci sont définis.

Le père de t.(j) est donc

On peut représenter un arbre binaire complet (donc aussi un tas max) par un tableau t tel que:

- $\bullet$  t. (0) est la racine
- 2 t.(i) a pour fils t.  $(2*i + 1)$  et t.  $(2*i + 2)$ , si ceux-ci sont définis.

Le père de t.(j) est donc t.((j - 1)/2) (si  $j \neq 0$ )